#### **DISCLOSED**

# **Coordinating package 'ff' for large objects with R base**

**Oehlschlägel, Adler**

Munich, GöttingenJuly 2009

This report contains public intellectual property. It may be used, circulated, quoted, or reproduced for distribution as a whole. Partial citations require a reference to the author and to the whole document and must not be put into a context which changes the original meaning. Even if you are not the intended recipient of this report, you are authorized and encouraged to read it and to act on it. Please note that you read this text on your own risk. It is your responsibility to draw appropriate conclusions. The author may neither be held responsible for any mistakes the text might contain nor for any actions that other people carry out after reading this text.

## **Context of discussion**

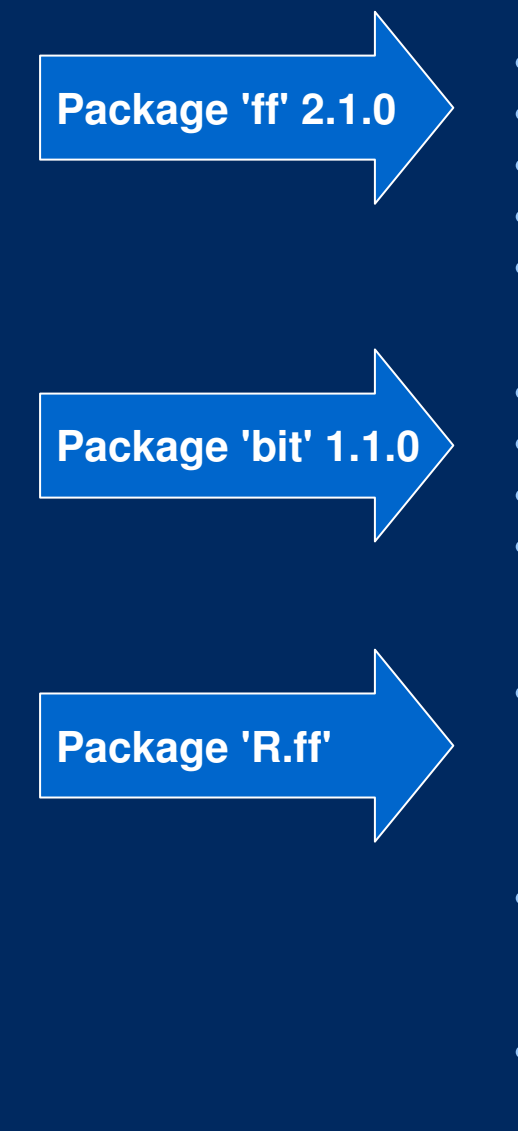

- **provides large, fast disk-based vectors and arrays**
- **NEW: dataframes with up to 2.14 billion rows**
- **NEW: lean datatypes on CRAN under GPL, e.g. 2bit factors**
- **NEW: fixed width characters (fffc)**
- **NEW: fast length()<- increase for ff vectors**
- **Class 'bit': lean in-memory boolean vectors + fast operators**
- **NEW: class 'ri' (range-index) for chunked-processing**
- **NEW: class 'bitwhich': alternative for very skewed filters**
- **NEW: close integration with ff objects and chunked processing**
- **GOAL: convert standard R into a system, that provides the most commonly used methods for ff as well as for standard RAM objects (math, operators, data manipulation etc.) and do this PURELY in R.**
- **QUESTION: is this possible with a separate package, or do we need to more closely integrate R base with large object capabilities?**
- **ANSWER: seems somewhat possible but is not clever to do this!**

#### **EXAMPLE I – preparation**

**library(ff) # loads library(bit)N <- 8e7; n <- 1e6 countries <- factor(c('FR','ES','PT','IT','DE','GB','NL','SE','DK','FI')) years <- 2000:2009; genders <- factor(c("male","female"))**

**country <- ff(countries, vmode='ubyte', length=N, update=FALSE, filename="d:/tmp/country.ff", finalizer="close") for (i in chunk(1,N,n)) country[i] <- sample(countries, sum(i), TRUE) # 9 sec**

**year <- ff(years, vmode='ushort', length=N, update=FALSE, filename="d:/tmp/year.ff", finalizer="close")** for  $(i \text{ in chunk}(1,N,n))$  year[i]  $\leq$  *sample(years, sum(i), TRUE)* 

**gender <- ff(genders, vmode='quad', length=N, update=FALSE, filename="d:/tmp/gender.ff", finalizer="close")** for (i in chunk(1,N,n)) gender[i] <- sample(genders, sum(i), TRUE)

**age <- ff(0, vmode='ubyte', length=N, update=FALSE, filename="d:/tmp/age.ff", finalizer="close") for (i in chunk(1,N,n)) age[i] <- ifelse(gender[i]=="male", rnorm(sum(i), 40, 10), rnorm(sum(i), 50, 12)) # 90 sec**

**income <- ff(0, vmode='single', length=N, update=FALSE, filename="d:/tmp/income.ff", finalizer="close") for (i in chunk(1,N,n)) income[i] <- ifelse(gender[i]=="male", rnorm(sum(i), 34000, 5000), rnorm(sum(i), 30000, 6000)) # 90 sec**

**x <- ffdf(country=country, year=year, gender=gender, age=age, income=income)**

**fcountry <- bit(N) fyear <- bit(N) for (i in chunk(1,N,n)) fcountry[i] <- x\$country[i] == 'FR' # 20 sec for (i in chunk(1,N,n)) fyear[i] <- x\$year[i] %in% c(2008,2009) # 20 sec**

**close(x)save.image(file="d:/tmp/ffbit.RData")**

#### **Short demo of 'ff' with 'bit'**

```
library(ff) # loads library(bit)
load(file="d:/tmp/ffbit.RData") # load some ff and bit objects
open(x) # open ffdf (all embedded vectors)
```

```
x[1:10,] # subscripting returns data.frame
sum(.rambytes[vmode(x)]) * 8e7 / 1024^2 # instead of 1.8 GB in RAM
sum(.ffbytes[vmode(x)]) * 8e7 / 1024^2 # only 630 MB disk/fs-cacheobject.size(physical(x)) # and 9k in R's RAM
```

```
fcountry
filter <- fcountry & fyear
summary(filter) # check filter summary, then usesummary(filter, range=c(1, 1000)) # dito for chunk
summary(x[filter & ri(1,8e6, N),], maxsum = 12)
# filter combined with range index and used as subscript to ffdf
```

```
nrow(x)
nrow(x) <- 1e8
x[c(1,1e8),]
```
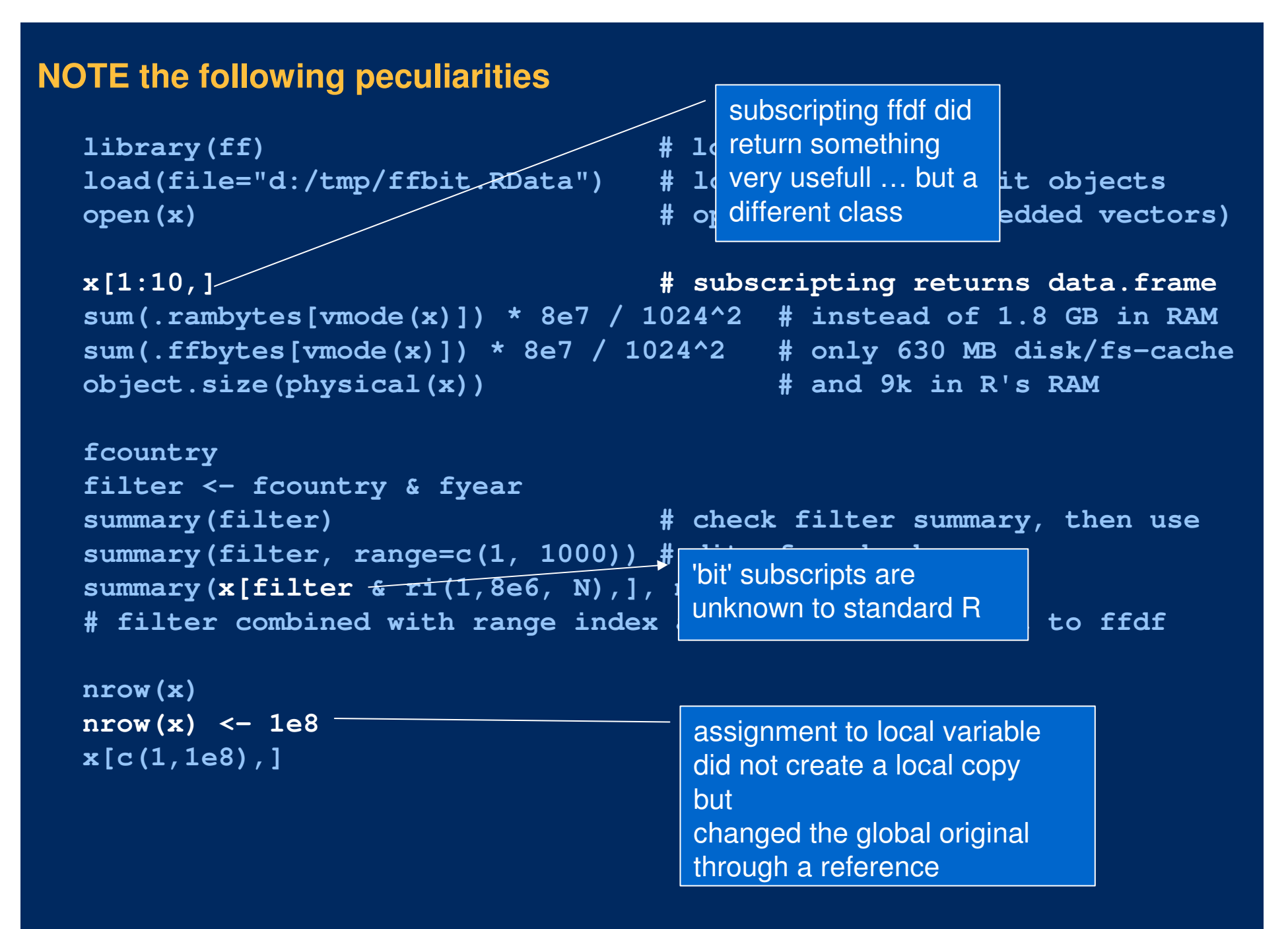

#### **Is R too functional a language? Sometimes there is too much copying!**

```
> n <- 1e8
> y <- double(n)
> gctorture(on = TRUE) 
> attr(y, "a") <- 1
> gctorture(on = TRUE) 
> attr(y, "b") <- 2
Fehler: kann Vektor der Größe 762.9 MB nicht allozieren
Zusätzlich: Warnmeldungen:1: In attr(y, "b") <- 2 :
  Reached total allocation of 1535Mb: see help(memory.size)2: In attr(y, "b") <- 2 :
  Reached total allocation of 1535Mb: see help(memory.size)3: In attr(y, "b") <- 2 :
  Reached total allocation of 1535Mb: see help(memory.size)4: In attr(y, "b") <- 2 :
  Reached total allocation of 1535Mb: see help(memory.size)
```
## **Can a functional language hande large data with all its copying?**

**Is R a functional programming language at all?**

```
> f<- function(x){
       x[] \leftarrow x[] + 1return(x)}> y <- matrix(1L, nrow=1, ncol=2)
> z < - f(y)> y[][,1] [,2]
[1,] 1 1> z[][,1] [,2]
[1,] 2 2> library(bigmemory)
> y <- big.matrix(1, 2, type = "integer", init=1L)
> z < - f(y)> y[]
[1] 2 2> z[]
[1] 2 2
```
## **Don't blame "bigmemory" or "ff"!**

```
> f<- function(x){
+ x$a <- x$a + 1L
+ return(x)+ }> 
> y <- data.frame(a=1)
> z < - f(x)> y$a
[1] 1
> z$a
[1] 2> y <- new.env()
> y$a <- 1
> z < - f(y)> y$a
[1] 2
> z$a
[1] 2
```
#### **ff can do both – but it reads a bit clumsy …**

```
> library(ff)
> fref <- function(x){x[1] <- x[1]+1; x}
> fval <- function(x){x <- clone(x); x[1] <- x[1]+1; x}
> v \le -f(f(1))> fref(y)
ff (open) double length=1 (1)[1] 
2 
> y
ff (open) double length=1 (1)[1] 
2 
> fval(y)
ff (open) double length=1 (1)[1] 
3 
> y
ff (open) double length=1 (1)[1] 
2
```
## **… and ask for explicit cloning of RAM objects would destroy R as a functinal programming language**

```
Source: Oehlschlägel, Adler (2009) Coordinating package 'ff' for large objects with R base.
```
## **What about an easy to read and explicit syntax?**

```
ff[i] 
# dispatches to "[.ff"ff[i] <- value 
# dispatches to "[<-.ff" and clones ff before assigning valuevalue -> ff[i] 
# dispatches to "->[.ff" and assigns value by reference
```
#### **How to pass a return object into a function or expression for reuse?**

```
# currently R.ff does
newff <- aff + bff
oldff <- "+"(aff, bff, FF_RETURN=oldff)
```

```
# then R.ff could read
newff <- aff + bff
aff + bff -> oldff
```
# **What should ff[i] return?**

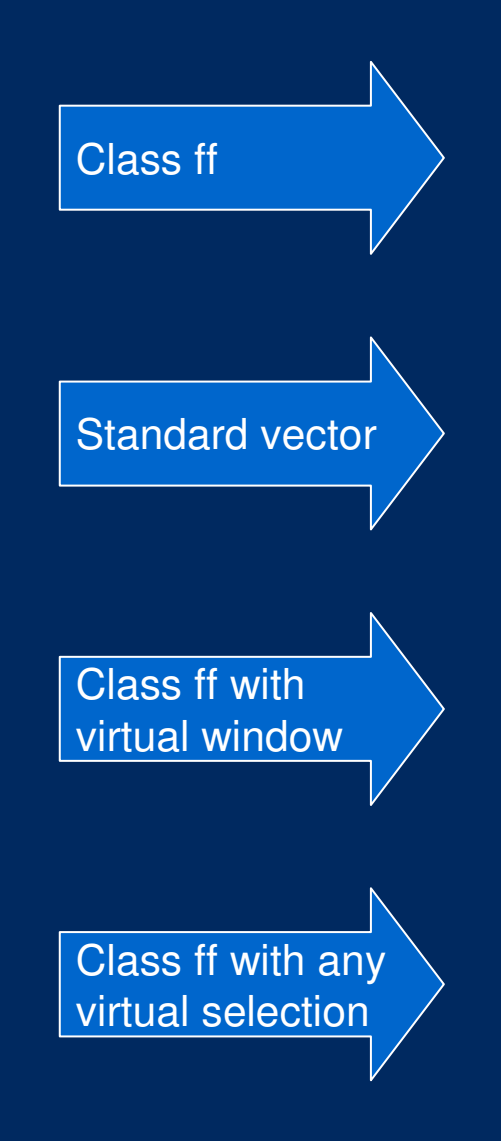

- <sup>+</sup> returns consistent class
- kills performance because we need to copy from larger to smaller ff on disk and then coerce to standard RAM object:as.ram(ff[i])

Current implementation

- <sup>+</sup> returns much faster
- returns inconsistent class
- <sup>+</sup> returns much faster (but still needs coercion)
- returns relatively consistent class (still ff, just with different vw)
- vw complicates virtual-to-physical subscript translation
- vw does not allow for arbitrary subscripts
- <sup>+</sup> fully consistent
- more indirect subscript processing costing performance, e.g. by attaching a 'bit' vector storing the virtual selection, translating each new subscript to 'bit' and return '&' of both

## **[.AsIs**

```
# Currently R has:
> get("[.AsIs")
function (x, i, ...) 
structure(NextMethod("["), class = class(x))# assuning that [.class always returns the same class
# ff fixes this by
assignInNamespace("[.AsIs"
, function (x, i, ...){
      ret <- NextMethod("[")
      oldClass(ret) <- c("AsIs", oldClass(ret))
      ret}
, "base")# Should go into Base R
```
#### **Double inheritance and triple method dispatch**

```
> class(x$gender)
[1] "ff_vector" "ff" 
> class(x$gender[1:10])[1] "factor"
# x$gender inherits from both – 'ff' and 'factor'
# i.e. we have a two-dimensional class inheritance# currently: 
# when subscripting, we restore class attributes of the vector# however, second dimension is invisible in first class call# and adding an S3 class fails# in
x$gender[filter]
# "[" needs to be dispatched 
# on classes of the object 'ff' and 'factor' # and on class 'bit' of the subscript
# i.e. we have dispatch on three classes# currently: 
# we coerce the subscript to class 'hi', ff's hybrid index class
```
## **Are we done by simply using S4 classes? 6-dimensional dispatch?**

Matrix has3-dimensional dispatch

- storage.type
- dense vs. sparse
- type of matrix

R.ff could add yet another3-dimensions

- RAM vs. disk based
- whole vs. chunked processing
- type of subscripts

let's look at subscripts

What about the speed of the S4 class system?

Does S4 really solves all issues that arise in context of large objects?

- E.g. chunked iterating over all data
- Upper limit of chunk size to reduce RAM-need
- Lower limit on chunk size to avoid costly disk access
- Distributed calculation on multiple cores / cluster nodes
- Partitioned physical storage

## **We need more data-types and subscript-types**

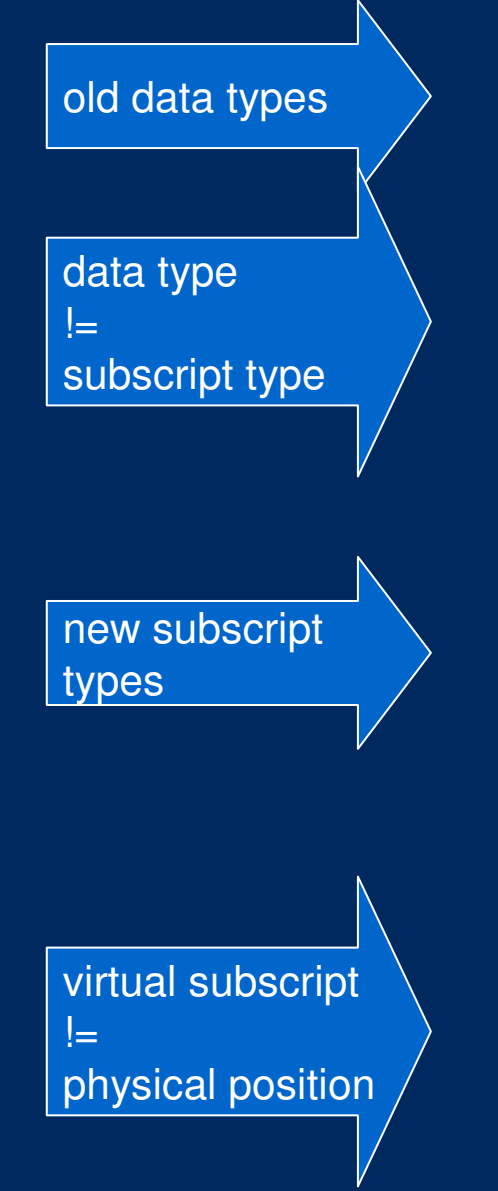

- logical
- integer (positive, negative)
- character (names)
- as.integer(logical)
- which(logical) =>  $\sf{make}$  generic either  $\sf{which}$  or  $\sf{as}$  .  $\sf{which}$
- 64bit integer for *virtual* addressing (not necessarily 64bit pointers for physical addressing)
- which (need generic 'which' or 'as.which' for stricly positive)
- bit
- whichbit (FALSE or negint or posint or TRUE)
- ri (range index identifying a virtual chunk)
- hi (hybrid index storing the sorted, compressed physical access positions)
- … ?

Is a consequence of

- virtual windows (vw)
- Different mappings from virtual structure to physical storage(e.g. non-standard dimorder, block cyclic layout for PBLAS)

## **Remember that subscripting is implicit looping**

```
# take
ff2[bit] <- ff1[bit]
  Outer loop over 4-byte integers kept in processors cacheinner loop over the 32bits
of each integer
```

```
# what we want is a 
# possibly compiled, chunked and parallelized iteration akaforeach (i in bit) %dopar% {ff2[i] <- ff1[i]}
```

```
# and what we want to avoid is evaluation of i1:i2 i
nforeach (i in i1:i2) %dopar% {ff2[i] <- ff1[i]}
```
## **Thesis: speed optimization with C-code is evil: let's kill .Call()**

- An old rule in S says: do use the appropriate access function, do not rely on the internal structure of an object
- .Call is a severe violation of this sensible rule
- Calling C-code to obtain a faster looping of an operation over the elements of a vector assumes the vector is in-RAM and kills compatibility because it bypasses necessary methoddispatches (e.g. if a 'vector' is 'ff' instead of standard RAM
- Doing method dispatches during the loop would clearly kill performance
- Can't we have the dispatches in a looped expression BEFORE the loop and then do a compiled iteration with callbacks to the resolved functions?
- In order to do this, we would need to know that the dispatch would never change during the loop, i.e. that the classes of the involved objects do not change during the loop.
- Such a context information could be provided to the interpreter using **expression attributes**
- This would allow to write algorithms for untyped but stable objects
- Daniel Adler and Philipp Tassilo have proven with their revolutionary Rdyncall that a static foreign language interface like .Call is not needed to call binary code

## **Challenge: efficient processing might need physical iteration sequence different from virtual iteration sequence**

**# takecumsum(vector[sample(length(vector))])**

**# orcumsum(vt(matrix)) # virtually transposed matrix**

**# naively iterated would crazily jump between file positions**

**# the latter can be indirectly chunked # by using block cyclic design of the matrix**

**# the former requires chunking of the loop itself**

#### **Example for chunked looping**

```
y <- ff(vmode="integer", length=100)
chunk(1, 100, 30)
for (i in chunk(1, 100, 30)) y[i] <- i[1]:i[2]
b <- bit(100)
for (i in chunk(1, 100, 30)) b[i] <- y[i] > 50
summary(b)
```
**What is the best chunk size – given available RAM, physical partition and number of cores?**

#### **Candidates for expression attributes**

```
# require strict sequential processing
# does not exist in SQL – R is more flexible
{expr1, expr2, .sequential=TRUE}
```

```
# allow parallelization
{expr1, expr2, .sequential=FALSE}
```

```
# how to parallelize
{expr1, expr2, .parallel="multicore"}{expr1, expr2, .parallel="MPI"}
```

```
# when to dispatch
{expr1, expr2, .dispatch="static"}
{expr1, expr2, .dispatch="dynamic"}
```

```
# when to parse
{expr1, expr2, .parse="compile"}
{expr1, expr2, .parse="interpret"}
```
## **Candidates for function attributes**

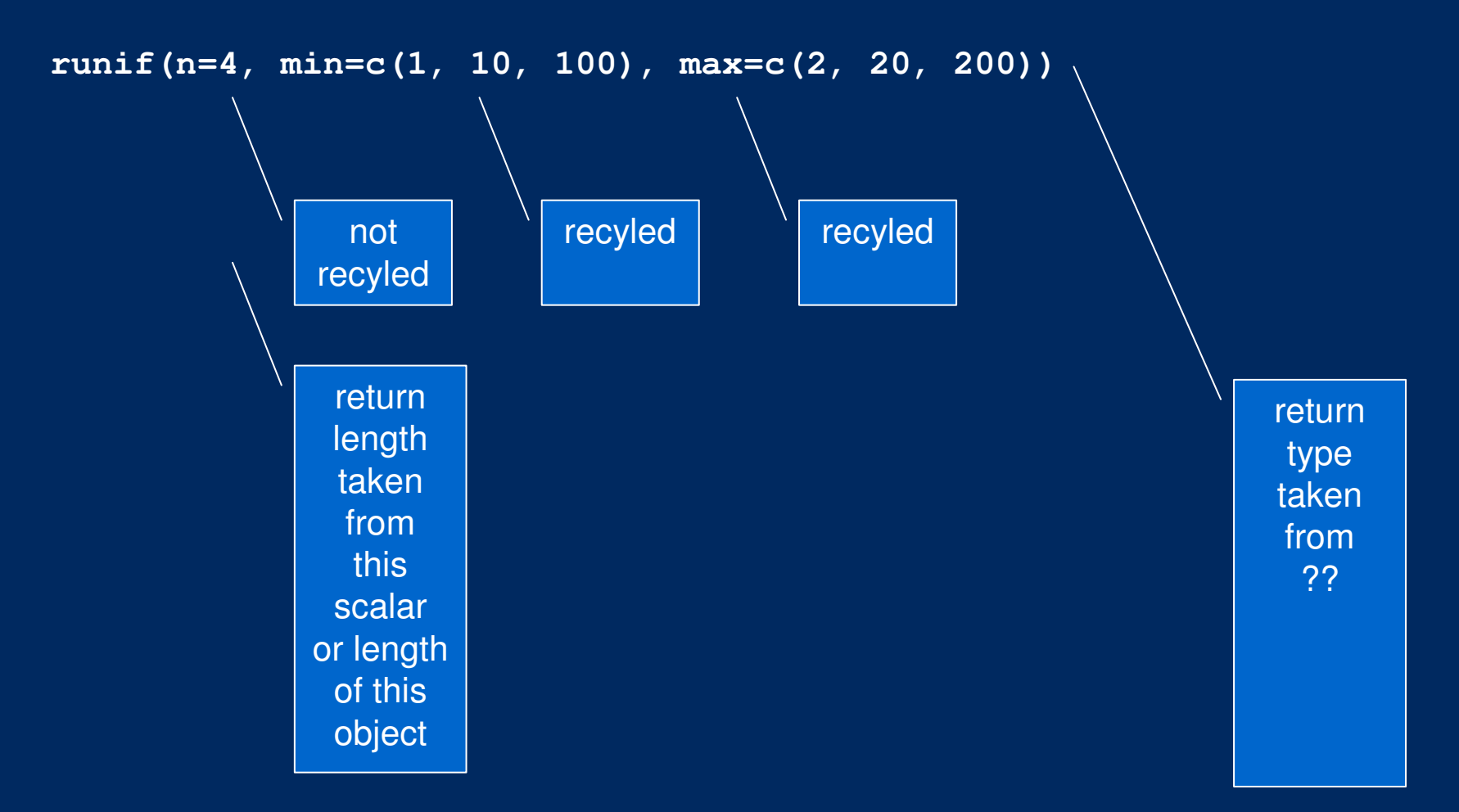

## **Other topics**

- efficient and identical ordering: quicksort vs. merge sort
- indexing (b-tree, quad-tree, r-trees, …)
- summary is too dynamic in its return structure
- factor treatment is inconsistent, compare c() and rbind.data.frame()
- ffapply: expressions or function calls?
- transparent partitioning of ff into smaller files could help performance, could this be synchronized with with pblas?

**SOME DETAILS NOT PRESENTEDIN THE SESSION**

## **Atomic data types supported by ff**

**vmode(x)**

**implemented**

**not implemented**

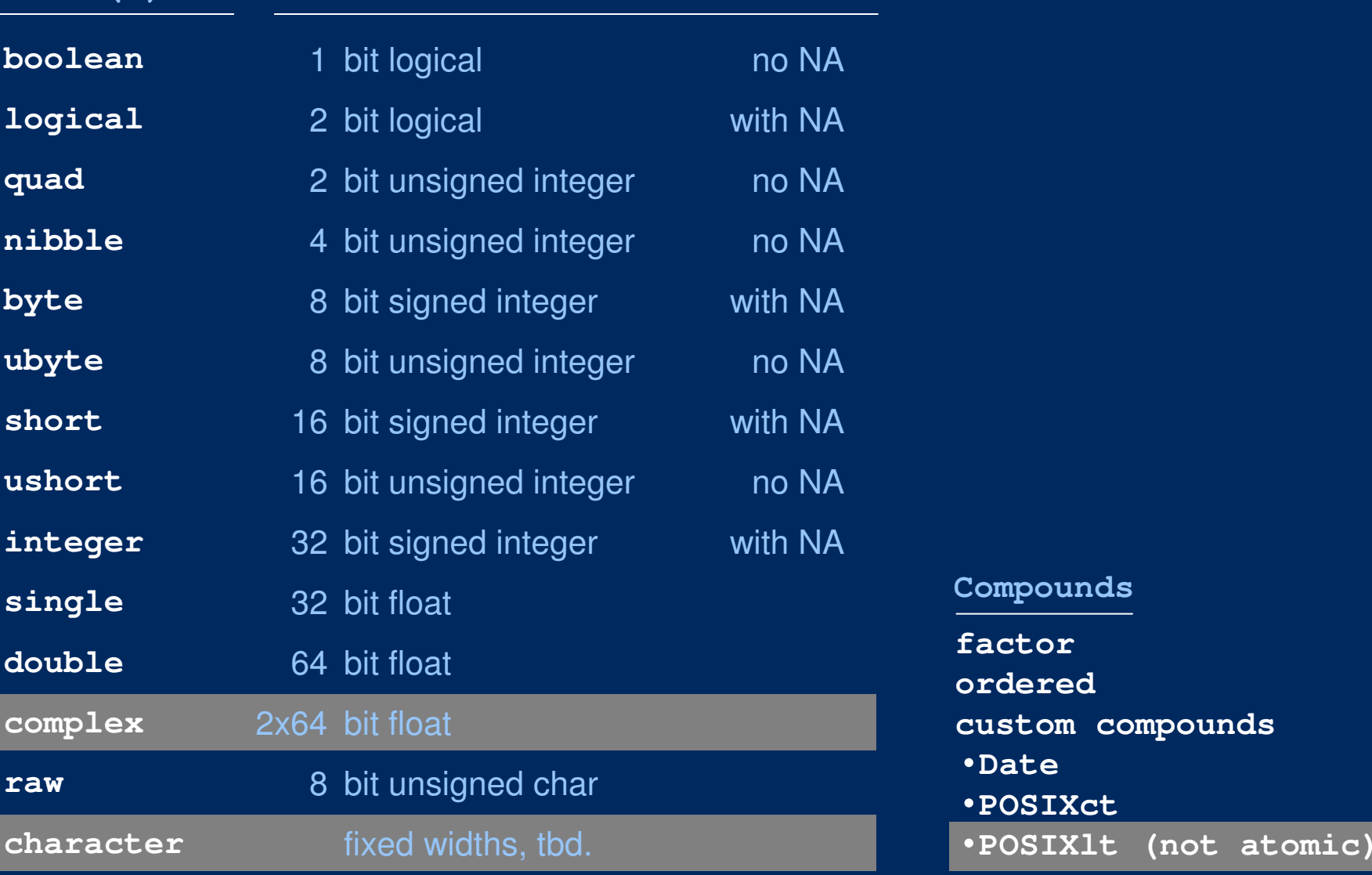

**soon on CRAN**

**prototype available**

**not yet implemented**

# **Supported data structures**

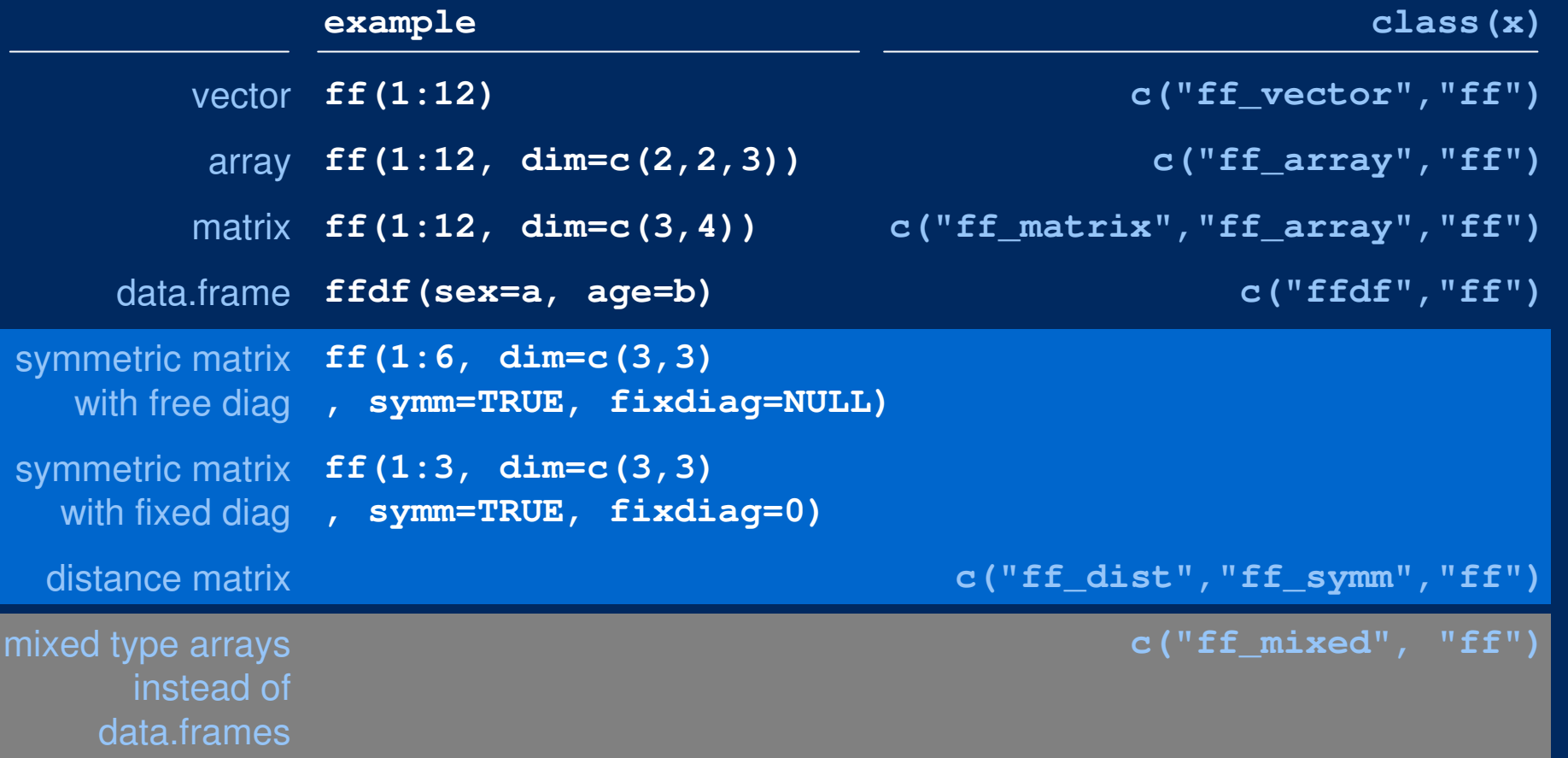

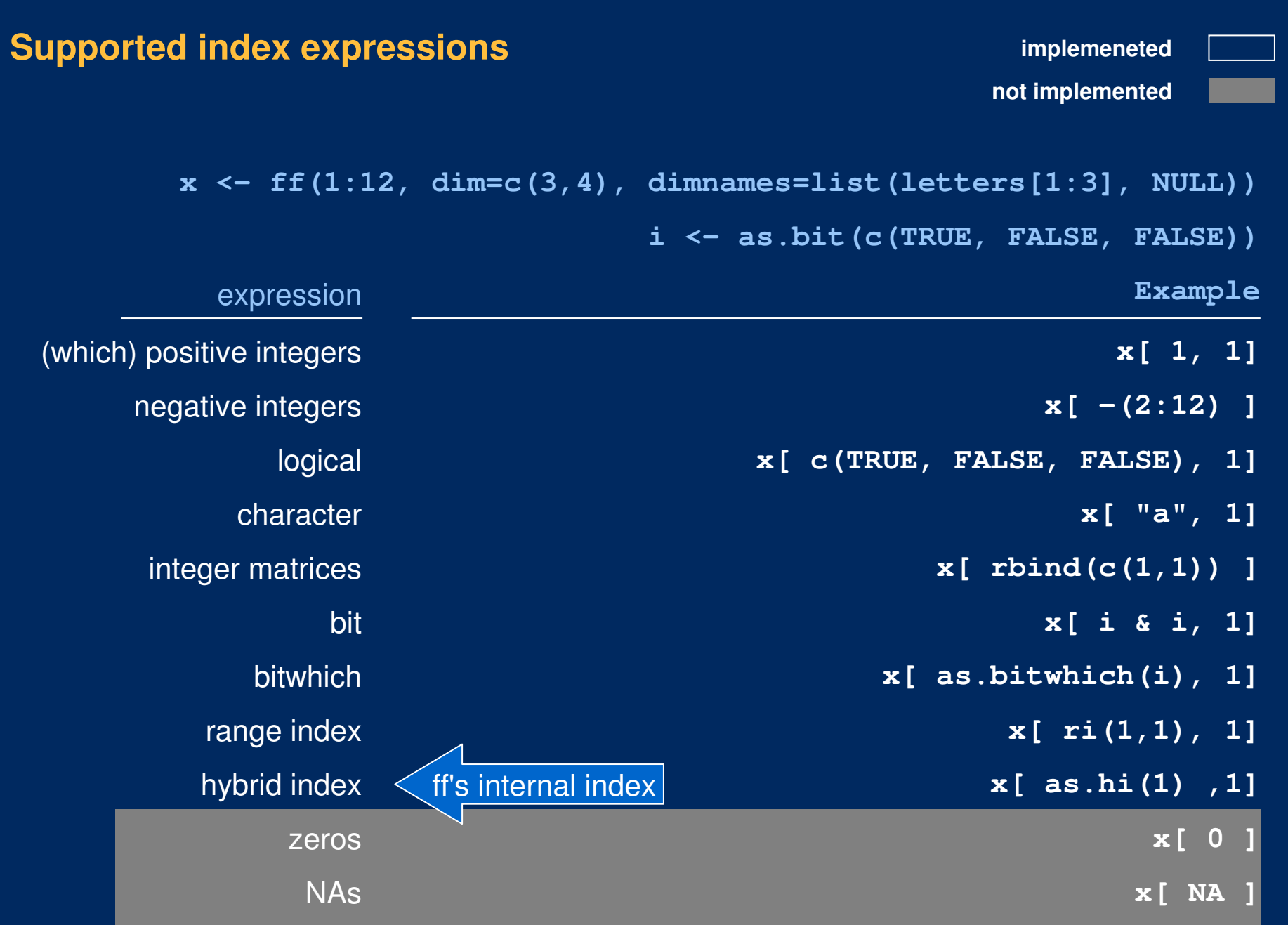